# **8 класс дистанционный тур1**

# *8 класс тур1 Задание 1. Тест: (16 вопросов, 16 баллов)*

#### *8 класс тур1 Задание 2. Олимпиада, задача: Красноклювый волоклюй (20 баллов)*

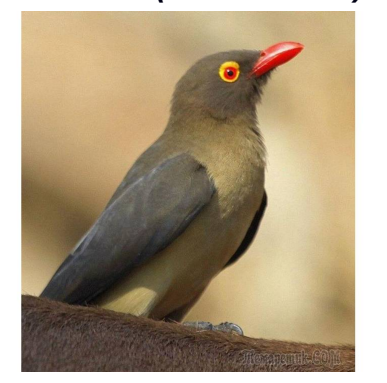

Буйвол идёт по саванне со скоростью  $V_1$ =0.16 м/с, красноклювый волоклюй идёт со скоростью  $V_2$ относительно буйвола вдоль его хребта . Если бы волоклюй шёл в том же направлении, но быстрее в 2.6 раза, то оказалось бы, что модуль его скорости относительно земли не изменился. Вычислите: 1. Модуль скорости волоклюя относительно буйвола  $(V_2)$ .

2. Модуль скорости волоклюя относительно земли  $(V_3)$  в первом случае, когда он идёт со скоростью  $(V_2)$ относительно буйвола.

3. Модуль скорость волоклюя относительно земли  $(V_4)$  во втором случае, когда он идёт со скоростью  $(2.6V_2)$  относительно буйвола.

4. Модуль скорости волоклюя относительно земли  $(V_5)$ , если он пойдёт в противоположном направлении, со скоростью  $(2.6V_2)$  относительно буйвола. Ответы вводите с точностью не хуже 1 процента.

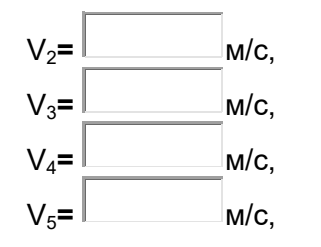

ите ответ:

### *8 класс тур1 Задание 3. Олимпиада, модель: Теплоемкость и другие параметры жидкости (20 баллов)*

 В первом стакане находится некоторый объём V неизвестной жидкости, во втором такой же объём V воды. Удельная теплоемкость воды C=4200 Дж/(кг °C), плотность воды 1 г/см<sup>3</sup>. Спиртовка обеспечивает нагрев жидкостей в стаканах, поставленных на спиртовку, со скоростью K=120 Дж/с.

Измерьте:

1. объём V жидкости (с точностью до 1 мл);

- 2. плотность жидкости (с точностью до тысячных);
- 3. удельную теплоемкость C жидкости (с точностью до десятков);
- 4. температуру кипения жидкости (с точностью до градуса).

Занесите результаты в отчёт и отошлите его на сервер.

 Обратите внимание на то, что у стаканов имеется масса. Масса гирек указана в граммах. Теплоемкостью стаканов и градусника и потерями тепла пренебречь.

Увеличительное стекло позволяет увеличивать изображение выбранной области окна.

Нажатие мышью в любой части того же окна восстанавливает первоначальный масштаб. Жидкости можно выливать в раковину, опираясь нижней частью стакана о деревянный стержень, появляющийся при движении стакана.

Задание возможно переделывать, но за повторные попытки начисляется до 4 штрафных баллов. При необходимости из модели можно выходить и затем снова входить, при этом штрафные баллы не начисляются, и если не производится новое залогинивание, модель приходит в начальное состояние с первоначальными параметрами.

Комбинация клавиш Ctrl-C - копирование выделенной строки в буфер обмена.

Комбинация клавиш Ctrl-V - вставка данных из буфера обмена.

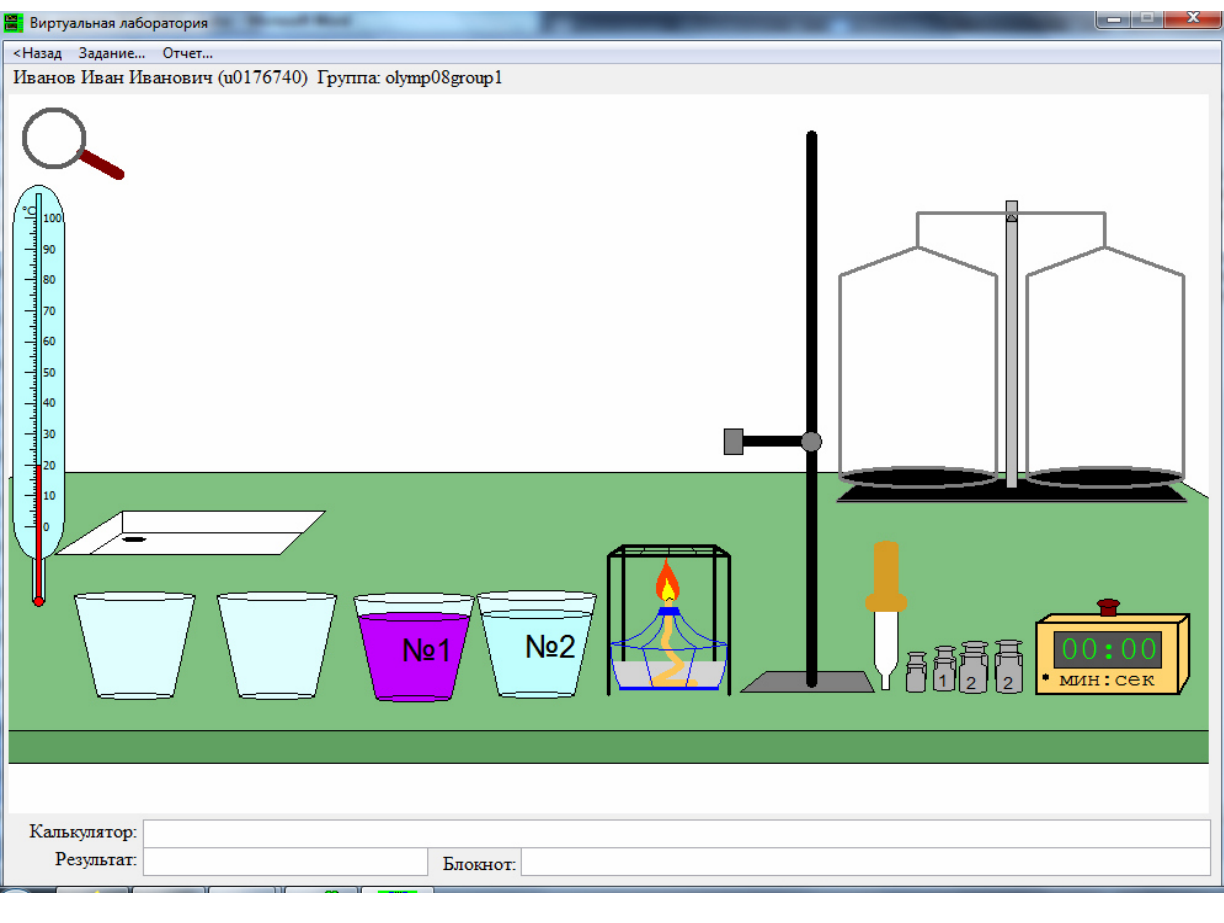

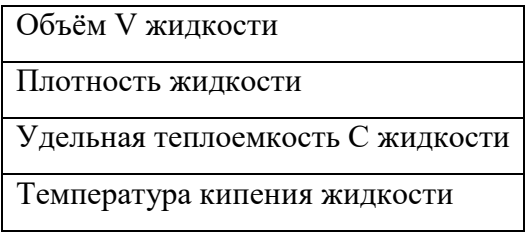

# *8 класс тур1 Задание 4. Олимпиада, модель: Площадь поршней и давление газа (15 баллов)*

В цилиндрических теплоизолированных сосудах с невесомыми поршнями содержится некоторый газ. Датчики показывают давление газа и его температуру. Соединительную трубку между сосудами можно перекрывать и открывать.

Определите с точностью до десятых:

1. площадь S2 поперечного сечения **правого** поршня;

2. площадь S1 поперечного сечения левого поршня;

3. давление p1 газа в левом сосуде после установления равновесия (в килоПаскалях), если сначала перекрыть соединительную трубку между сосудами, а затем поставить на левый поршень груз массой M1=29 кг.

Числа на гирях указывают их массу в граммах. Ускорение свободного падения g=9.8 м/с $^2$ . При измерениях можно пренебречь трением, объёмом газа в соединительной трубке между сосудами, массой поршней и изменением центра масс газа.

Проходить задания на основе моделей можно **только из проигрывателя BARSIC** ( в Windows 10 - загрузить архив с BARSIC 11.91, извлечь из него папку, запустить файл barsic.exe и заходить в появившемся окне на сайт олимпиады. В других версиях Windows, если с работой BARSIC 11.91 возникли проблемы, использовать  $a$ <sub>p</sub> x<sub>HB</sub> BarsicLaz  $v$ 4).

 Задание разрешено переделывать, но за каждую повторную попытку начисляется до 3 штрафных баллов.

Комбинация клавиш Ctrl-C - копирование выделенной строки в буфер обмена. Комбинация клавиш Ctrl-V - вставка данных из буфера обмена.

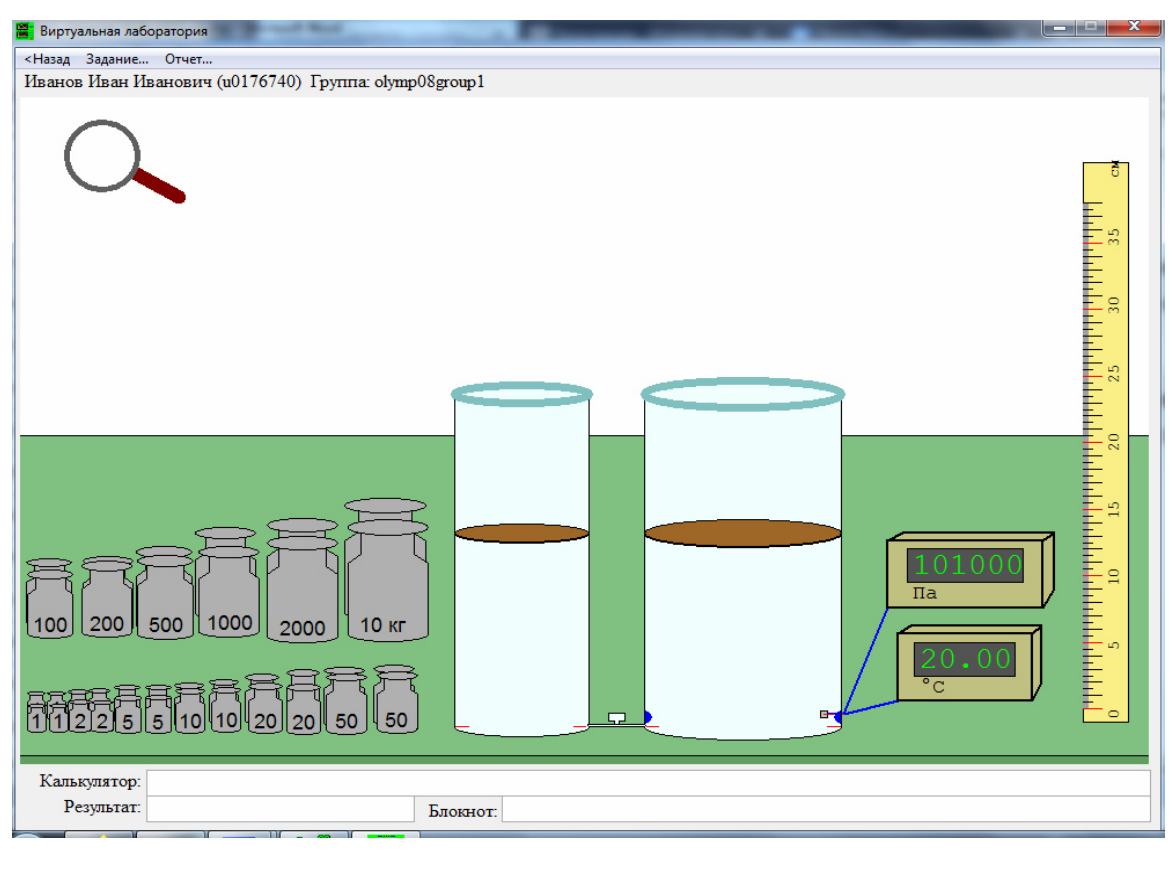

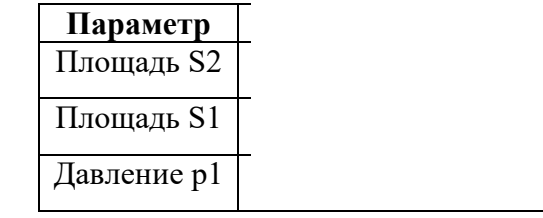

# *8 класс тур1 Задание 5. Олимпиада, модель: Объём и плотность сухого и влажного песка (30 баллов)*

В одинаковых массивных стаканах №1 и №2 (массой **m=51 г** каждый) сначала находился сухой песок - во втором стакане его было столько же, сколько в первом. Затем в стакан №2 налили некоторый объём V воды, из-за чего песок в нём стал влажным и более тяжелым. Определите:

1) объем V0 воды в мерном стакане - с точностью до миллилитров;

2) первоначальный суммарный объем V12 сухого песка в первом и втором стакане - с точностью до миллилитров;

3) объем V2 влажного песка во втором стакане - с точностью до миллилитров;

4) объём воды V, который долили в стакан №2 - с точностью до десятых миллилитра;

5) объём V3 оставшегося воздуха между песчинками влажного песка в стакане №2 - с

точностью до десятых миллилитра.

6) плотность материала песчинок - с точностью до тысячных.

Считайте, что число  $\pi$ =3.1416. Плотность воды 1 г/см $^3$ . Линейку можно вращать за края. Восстановить первоначальное состояние системы можно выйдя из модели и снова зайдя в неё. За это не назначается штрафных баллов.

Проходить задания на основе моделей можно **только из проигрывателя BARSIC** ( в Windows 10 - загрузить архив с BARSIC 11.91, извлечь из него папку, запустить файл barsic.exe и заходить в появившемся окне на сайт олимпиады. В других версиях Windows, если с работой BARSIC 11.91 возникли проблемы, использовать архив BarsicLaz\_v4).

 Задание разрешено переделывать, но за каждый неправильный ответ начисляется до 4 штрафных баллов.

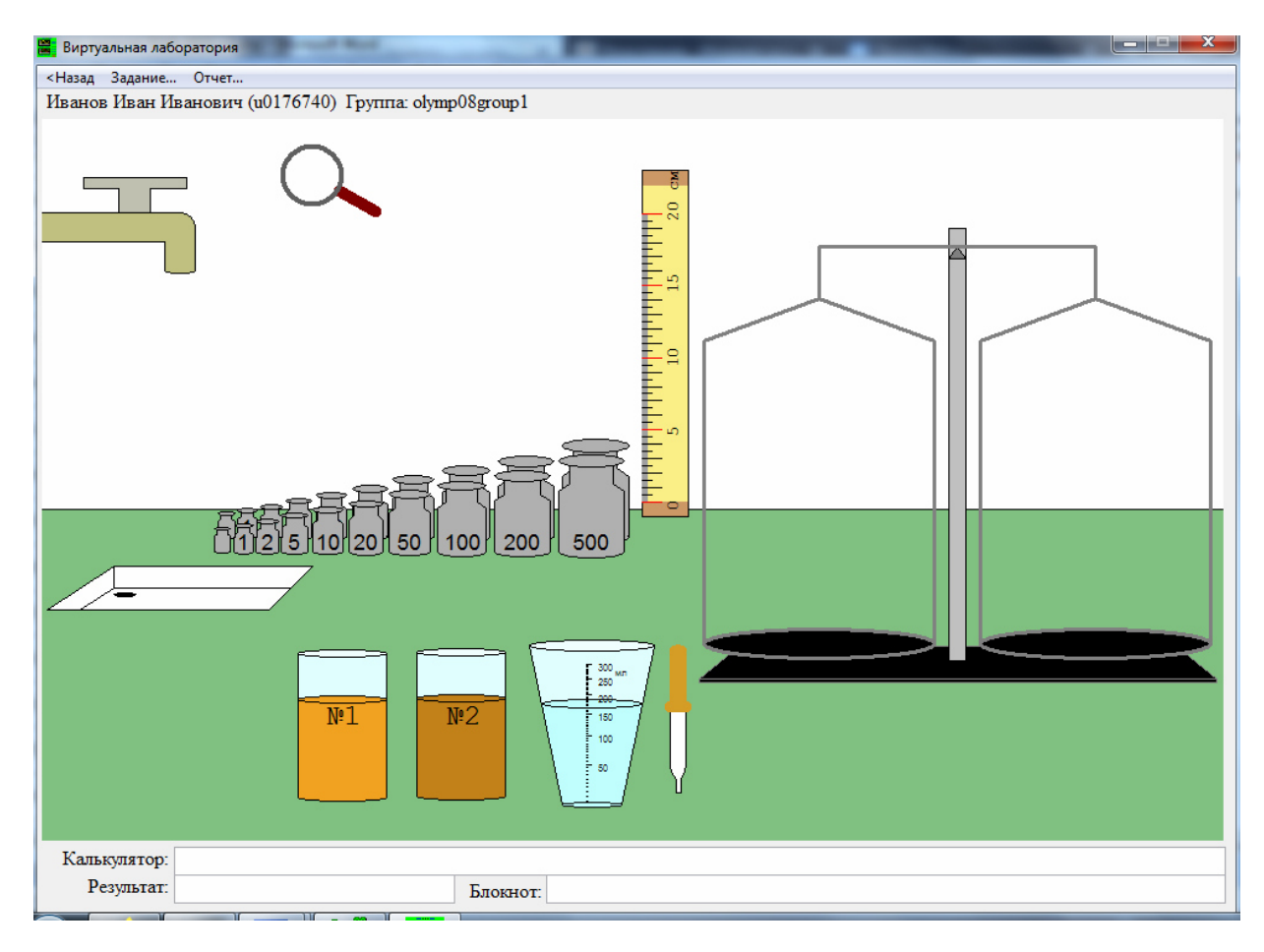

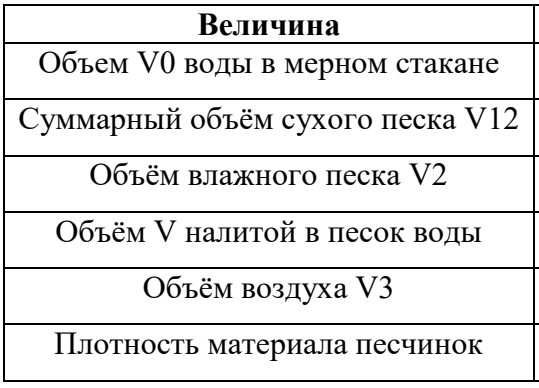